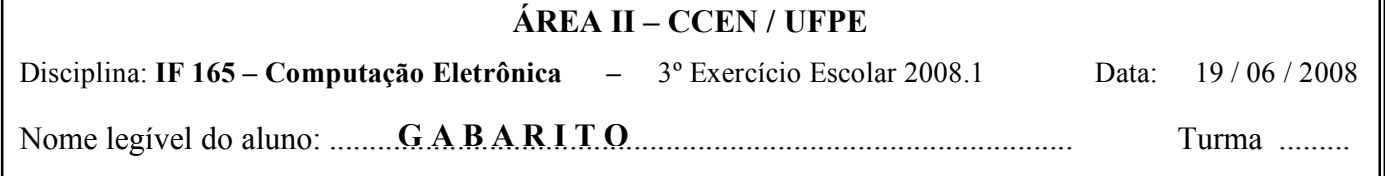

## **Cada quesito vale 5 pontos.**

1º quesito:

O máximo divisor comum (mdc) de 2 números inteiros e positivos é o maior número inteiro que é divisor de ambos.

Escreva um programa PASCAL que leia 2 inteiros positivos P e Q e imprima o valor do mdc.

O cálculo do mdc deve ser feito utilizando uma função ou procedimento que receba por parâmetros 2 inteiros e retorne com o resultado do mdc.

## **Obs.: Não utilizar nenhuma fórmula matemática para calcular o mdc.**

## **Uma possível resposta:**

```
PROGRAM MAXIMO_DIVISOR_COMUM;
```

```
FUNCTION CALC( A, B : INTEGER) : INTEGER;
I, MENOR : INTEGER;
BEGIN
     IF A \leq B THEN MENOR := A ELSE MENOR := B;
     FOR I := 1 TO MENOR DO
         IF (A MOD I = 0) AND (B MOD I = 0) THEN CALC := I;
END;
VAR P, Q, MDC : INTEGER;
BEGIN
  REPEAT
     WRITE('P = ?'); READLN(P);
     WRITE ('Q = ?'); READLN(Q);
  UNTIL (P > 0) AND (Q > 0);
  MDC := CALC(P, Q);WRITEln( 'MDC(' , P , ',' , Q , ')=' , MDC);
END;
```
2º quesito:

O arquivo PRECOS.PE contém os preços de produtos dos meses atual e anterior com a seguinte estrutura de registros:

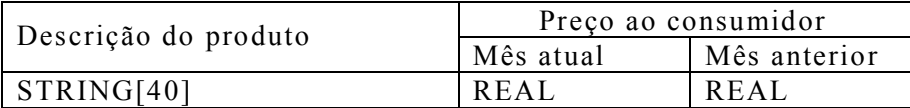

Fazer um programa PASCAL para listar a descrição do produto e a percentagem de aumento para todos os produtos que tiveram seus preços aumentados no período.

```
PROGRAM LISTA_PODUTOS;
  TYPE REG = RECORD
                 DESC : STRING[40];
                 ATUAL, ANT : REAL;
              END;
  VAR
      PROD : REG;
      ARQ : FILE OF REG;
      PERC : REAL;
  BEGIN
      ASSIGN(ARQ , ´PRECOS.PE') ;
      RESET(ARQ) ;
      WRITELN( 'Listagem dos produtos com preços aumentados no período');
      WHILE NOT EOF(ARQ) DO
      BEGIN
          READ(ARQ , PROD) ;
          IF PROD.ATUAL > PROD.ANT THEN
          BEGIN
              PERC := (PROD.ATUAL – PROD.ANT) * 100/ PROD.ANT;
              WRITELN(PROF.DESC , PERC : 5 : 1);
          END;
      END;
      CLOSE( ARQ );
  END.
```
Boa sorte.